# **Table of Contents – Volume 1**

Preface – How it started and the road it took Acknowledgements

#### **Chapter 1: Introduction**

Eliminating confusion – a worthy goal The Computer Advantage Low cost Easy expandability Simplicity Flexibility Prototype fidelity Using electronics to increase hobby enjoyment C/MRI provides a building block approach C/MRI is 100 percent compatible with DCC C/MRI User's Group participation

#### **Chapter 2: Track Occupancy Detection Fundamentals**

The prototype track circuit Adapting the track circuit to our model railroads Optimized detection using DCCOD and OD Non-JLC brands of detectors and compatibility with the C/MRI Resistance wheelsets Using commercial resistance wheelsets Determining correct resistance value Making your own resistance wheelsets Importance of high detector sensitivity and built-in adjustment Measuring detector sensitivity Testing detector operation Advantages using a plug-in modular detector per block Optimized detector motherboard (ODMB) Distributed or central mounting detectors Connecting devices to detector outputs Detection summary: when to use which detector

#### **Chapter 3: OD Track Occupancy Detector**

Occupancy detection with DC OD-Rev K schematic Assembling the OD Rev K Connections to ODMB when using OD Setting OD sensitivity Need for especially high detector sensitivity with DC train control Need for built-in sensitivity adjustment Improving detector performance on DC equipped railroads Using ODs with Manual Block Control including reversing sections Using ODs with DCC Selling ODs to purchase DCCODs

## **Chapter 4: DCCOD Track Occupancy Detector**

Occupancy detection with DCC Transformer coupling versus opposed parallel diodes DCCOD schematic Assembling the DCCOD Connections to ODMB when using DCCOD Setting DCCOD sensitivity Using different wire sizes and number of turns with DCCOD

## **Chapter 5: Using the C/MRI with Digital Command Control (DCC)**

The C/MRI is an ideal mate with DCC DCC system fundamentals The NMRA DCC standard Track wiring for command control Occupancy detection within a DCC equipped railroad Ground connections between boosters Direct home versus common rail track wiring with DCC Using the DCC optimized detector (DCCOD) Using the original design optimized detector (OD) with DCC Incorporating electronic circuit breakers Differences using the C/MRI with Digitrax Using Digitrax occupancy detectors Signaling a typical railroad when using DCC Operating multiple DC trains on a DCC equipped railroad

#### **Chapter 6: Using the C/MRI with Non-DCC Command Control Systems**

Using the C/MRI with CTC-16, CTC-16e, PMP-112 and Mann-Made Using the C/MRI with CTC-80 and Railcommand Using the C/MRI with Dynatrol Using the C/MRI with Rail-Lynx

#### **Chapter 7: Protypical Turnout Control**

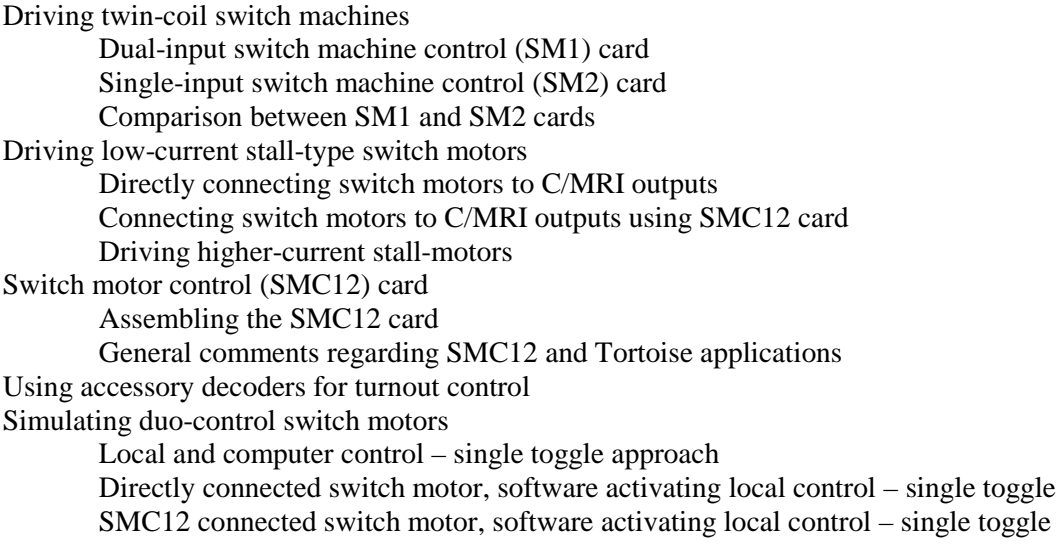

 Dual-control switch with train crew activating local control – single toggle Mounting plate for hand control of switch with train crew activation – single toggle Increasing prototype fidelity in turnout control Using separate toggles for selector and hand-throw levers Fascia plate for power switch using separate toggles for selector and hand-throw levers

Hand operation of dual-control power switches using key lock Hand operation of dual-control power switches on the SVOS

Software programming dual-control power switches

Simplified dual-control power switch software

Prototypically functioning dual-control power switch software

Turnout control using software diode matrix

## **Chapter 8: Prototypical Grade Crossing Warning Systems**

Prototypical grade crossing controller (PGCC) card Prototype operation and timing PGCC functional description Integrated circuit gates, inverters and Op-amp switches PGCC schematic PGCC card assembly PGCC card testing and potentiometer settings Driving various flasher load considerations Grade crossing control applications Simple grade crossing – single track – single stick Simple grade crossing – single track – double stick Simple grade crossing – single track with timeout Standardized grade crossing control subroutine (SGCCS) Grade crossing control applications using SGCCS Multiple grade crossings  $-$  single track  $-$  single stick Multiple track grade crossings Grade crossings embedded within ABS and APB signaling Grade crossings embedded within a CTC signaled siding Grade crossings embedded within CTC OS section Grade crossings embedded within industrial areas Printing a traffic ticket for excessively blocked crossing

# **Chapter 9: Making Additional Connections**

Using special terminal crimping tool Interface I/O panel, wire size and screw terminal strips Impact of rail resistance on track wiring Connecting C/MRI outputs – current sinking and current sourcing Driving lamps directly from C/MRI outputs Driving LEDs directly from C/MRI outputs Driving relays directly from C/MRI outputs Driving AC loads using a relay Driving TTL and CMOS circuits Driving multiple load-types using same output line Using optoisolators to handle special output situations Driving other electronic cards/devices directly from C/MRI outputs Driving heavy current/voltage demanding loads using BST12 card

Using resistor terminal strip card (RTERM12) Connecting input devices to the C/MRI Making general input connections Reading multiple-position conventional rotary switches Reading binary coded input switches Using optoisolators to handle special input situations Avoiding damaging C/MRI inputs Simplified wiring Decoding outputs Encoding inputs Good ground wiring Extending pushbutton-pressed time

#### **Chapter 10: Product Availability**

C/MRI User's Manual Version 3.0 – a revolutionary update C/MRI User's Manual Version 3.1 Operations book availability Circuit card availability Purchasing complete kits or assembled and tested boards Parts availability Parts substitution Overview of the C/MRI circuit boards

#### **Chapter 11: Cost Estimating Your C/MRI System**

Cards, parts and cards plus parts cost data summary Purchasing complete kits and assembled & tested boards Parts cost estimating when assembling a small number of boards Checking parts cost estimate for a single SMINI Shopping around to lower parts cost Cost estimating when assembling a large system Finalizing your cost estimate C/MRI cost estimating and parts ordering programs

### **Chapter 12: Cost Tradeoffs and System Design**

Working with specific data System cost tradeoff examples for a small layout Signaling using a single SMINI-based node Signaling using a single SUSIC-based node Adding Computer Cab Control (CCC) Comparison between different approaches System cost tradeoff examples for a larger layout Using a single SUSIC-based node with color-light signals Using a single SUSIC-based node with searchlight signals Using a separate SUSIC-based node at the simplified dispatcher panel Using one SUSIC-based node and four SMINI-based nodes Implementing a fully-fledged CTC panel with distributed railroad I/O Changing from lever-type CTC machine to modern graphics dispatching with mouse Comparison between different approaches

## **Chapter 13: The Computer's Role and the C/MRI**

Computer and software selection Flexibility toward changing computers The computer philosophy Railroad applications overview User feedback examples Different approaches to starting your C/MRI implementation Your host: The Sunset Valley Oregon System The C/MRI is ideal for small railroads as well The real-time loop revisited Steps to implementing a C/MRI application Using the computer as an operating friend Command Control, Computer Cab Control or Computer Block Control? Connecting your walk around cab

## **Chapter 14: Operational Considerations and System Design**

Defining your desires toward operation Example requirements definition – The Canadian Rockies RR Connecting devices to I/O cards Tabulating I/O and C/MRI card requirements for complete CTC Simplifying system application to reduce cost CTC signaling using hand operated turnouts at passing sidings CTC signaling without the dispatcher's lever-type CTC panel or using Graphics CTC signaling without separate OS sections Absolute-permissive block (APB) signaling Using a separate serial node at the dispatcher panel Designing a fully distributed system Revising card complement to fit varied layout requirements Adding computer cab control (CCC) with CTC system signaling Using DCC in place of computer cab control (CCC) with CTC system signaling Adding computer cab control (CCC) with APB signaling Adding computer block control (CBC) with APB signaling Comparison between different design approaches

#### **Chapter 15: Additional Software Information**

Primary software user base – QuickBASIC and Visual Basic Additional programming languages Using the language of your choice Reader feedback and enjoying your software Keep software simple, straightforward and easy to understand QuickBASIC V4.5 versus Visual Basic V6.0 System response time Parallel and serial response time comparison Calculating serial I/O time Neglecting DLE processing time Serial I/O time using SMINI-only nodes Serial I/O time and overall real-time loop response Response time example for Sunset Valley Oregon System

 SVOS response time using QuickBASIC SVOS response time using Visual Basic Measuring real-time loop response Measuring real-time response using loop counter Measuring real-time response using external LED Measuring real-time response using TIMER function Using TIMER function to measure code execution speed Adding delays to alter processing speed Adding timer delays while keeping real-time loop operational General purpose activity delay subroutine (TIMERCNT) Application of time delay counter, TD(nn), and the TIMERCNT subroutine Using computer keyboard to enter program data Using keyboard input outside real-time loop Using keyboard input inside real-time loop Using your monitor as a display Display generation using QuickBASIC under DOS Using the LOCATE statement Generating tabular displays Generating track diagram displays Graphic display train dispatching Using the monitor to emulate a lever-type CTC machines Commercial-based dispatcher graphics programs Getting additional software assistance

## **Chapter 16: Simplified Layout Wiring and Computerized Diagnostics**

Adding a computer to enhance operations and reduce wiring Improved operational realism Distributed serial option minimizes wiring Adding computerized diagnostics makes system checkout easy Adding forms for additional screens Maintenance/diagnostic capability – testing signal aspects Maintenance/diagnostic capability – cycling turnouts Other Enhancements

### \*\*\*\*NOTE\*\*\*\*

The following listing covers material relocated onto the Compact Disk (CD) associated with this handbook. This listing will assist you in locating this material that tends to be more detailed and less frequently required or data subject to the need for more frequent updating.

## **Appendix A: Circuit Board and Electronics Parts Ordering Information**

JLC highlights and order blank Electronic parts ordering address summary

## **Appendix B: Electronic Parts Ordering and Cost versus Quantity Tables**

## **Appendix C: Estimated Electronic Parts Cost on Per Board Basis**

## **Appendix D: Using Rev J Optimized Detectors and Updating to Rev K**

# **Appendix E: Alternative Languages for C/MRI Applications**

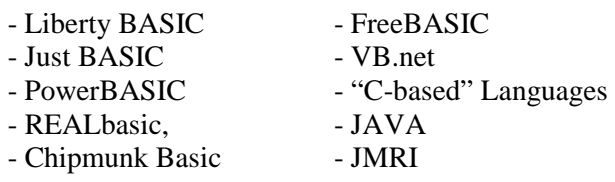

# **Appendix F: C/MRI Coverage in the Books and Magazines**